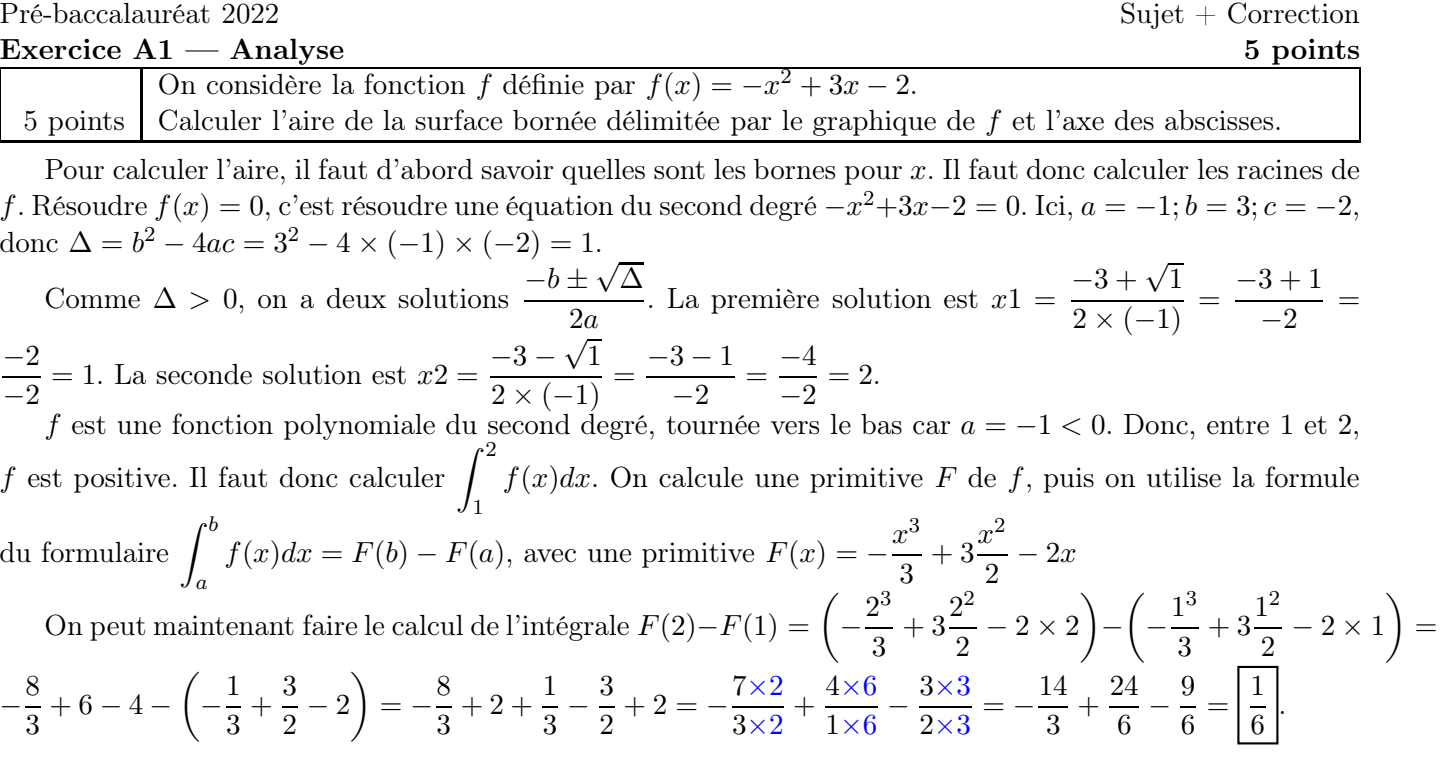

## Exercice  $A2 - A$ nalyse 5 points

5 points Résoudre l'équation ln $(2x - 5) = 0$ .

$$
\ln(2x - 5) = 0
$$
  
\n
$$
e^{\ln(2x - 5)} = e^0
$$
  
\n
$$
2x - 5 = 1
$$
  
\n
$$
2x = 6
$$
  
\n
$$
x = 3
$$
  
\n
$$
x = \{3\}.
$$
  
\n
$$
2x = \{3\}.
$$
  
\n
$$
2x = \{3\}.
$$

# $\frac{1}{2}$  Exercice A3 — Analyse 5 points

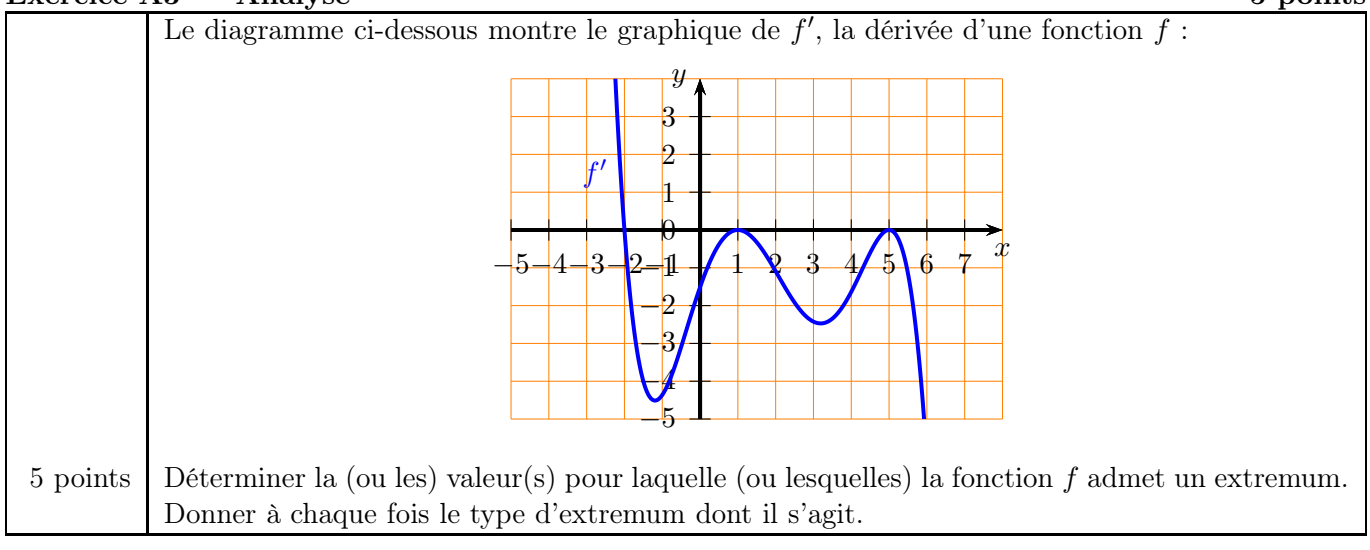

On lit graphiquement le signe de  $f'$ pour en déduire les variations de f.

Ainsi f a un seul extremum qui est un maximum à l'abscisse −2 (effectivement, quand f ′ s'annule sans changer de signe, cela ne change pas les variations de  $f$ ).

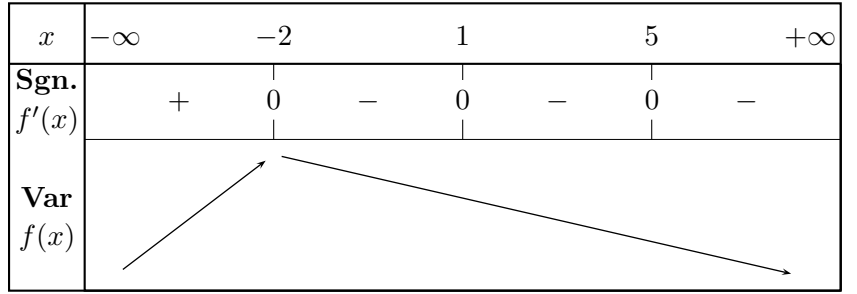

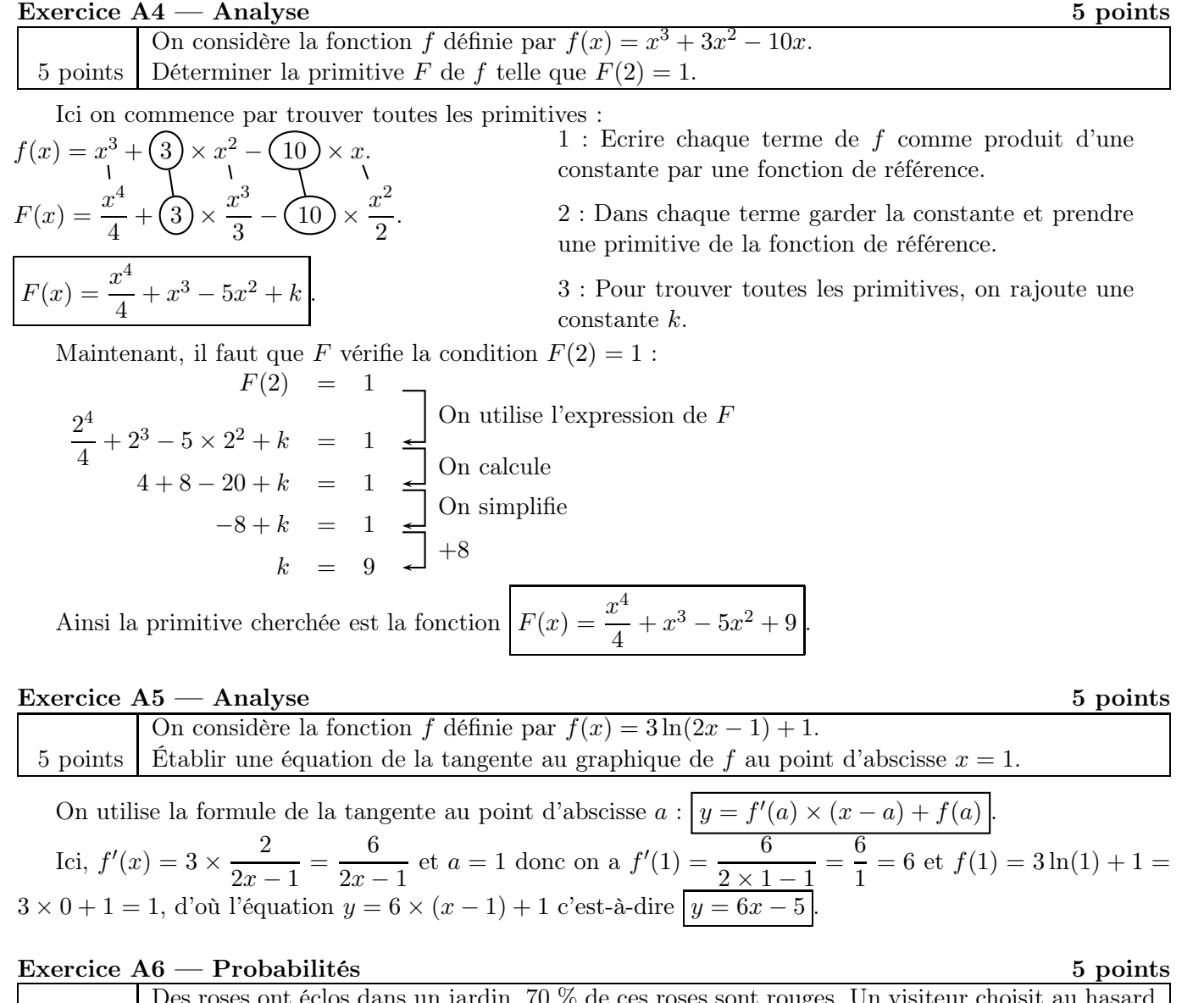

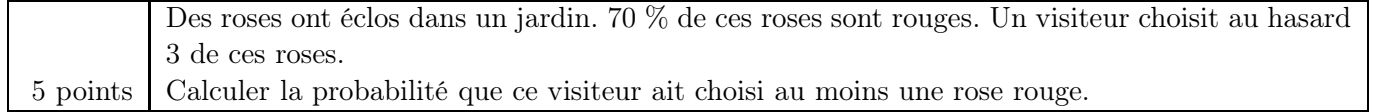

On va dessiner un arbre pour modéliser la situation. R = "une rose rouge" et  $\overline{R}$  = "une rose d'une autre couleur".

Le plus simple est de voir que seule la branche tout en bas ne correspond à pas à l'événement demandé. Donc on doit calculer :

$$
P = 1 - 0, 3^3 = 1 - 0, 027 = \boxed{0,973}.
$$

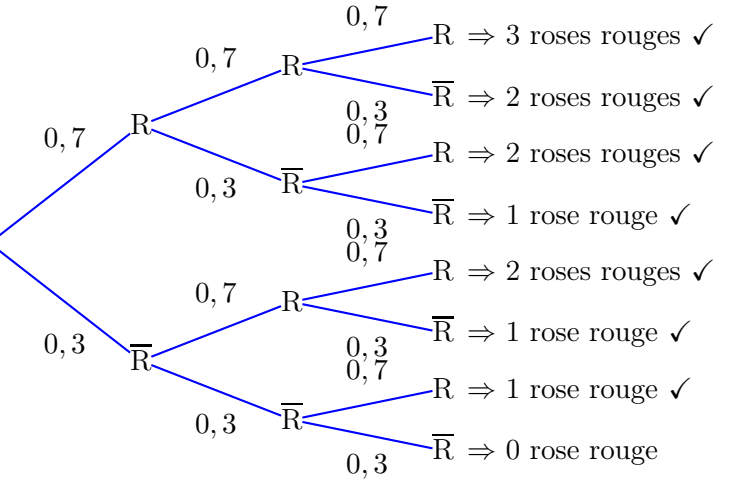

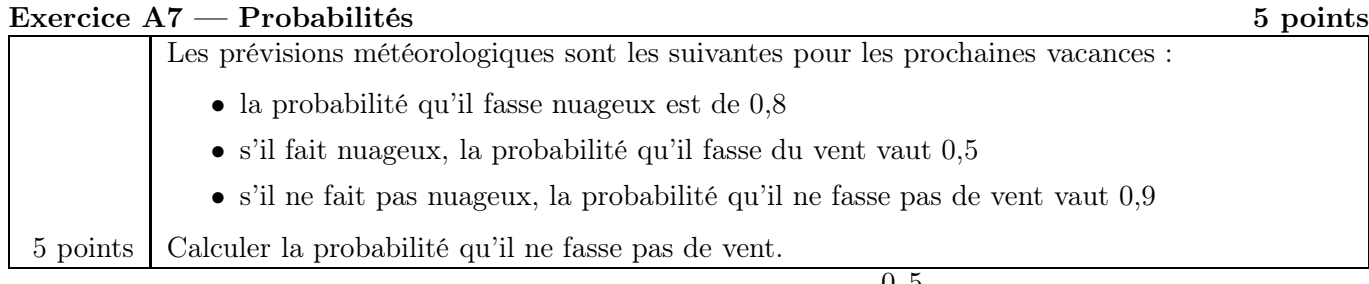

On va dessiner un arbre pour modéliser la situation.  $N =$  "il fait nuageux" et  $V =$  "il fait du vent".

L'événement demandé est sur deux branches. On fait la somme, on obtient :

$$
P = 0, 8 \times 0, 5 + 0, 2 \times 0, 9 = 0, 4 + 0, 18 = \boxed{0,58}
$$

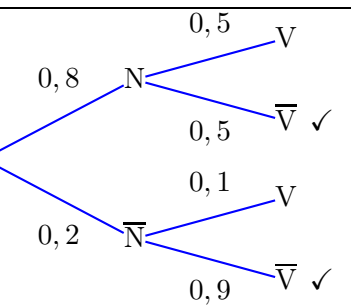

## $\text{Exercise A8} \longrightarrow \text{Statistics}$

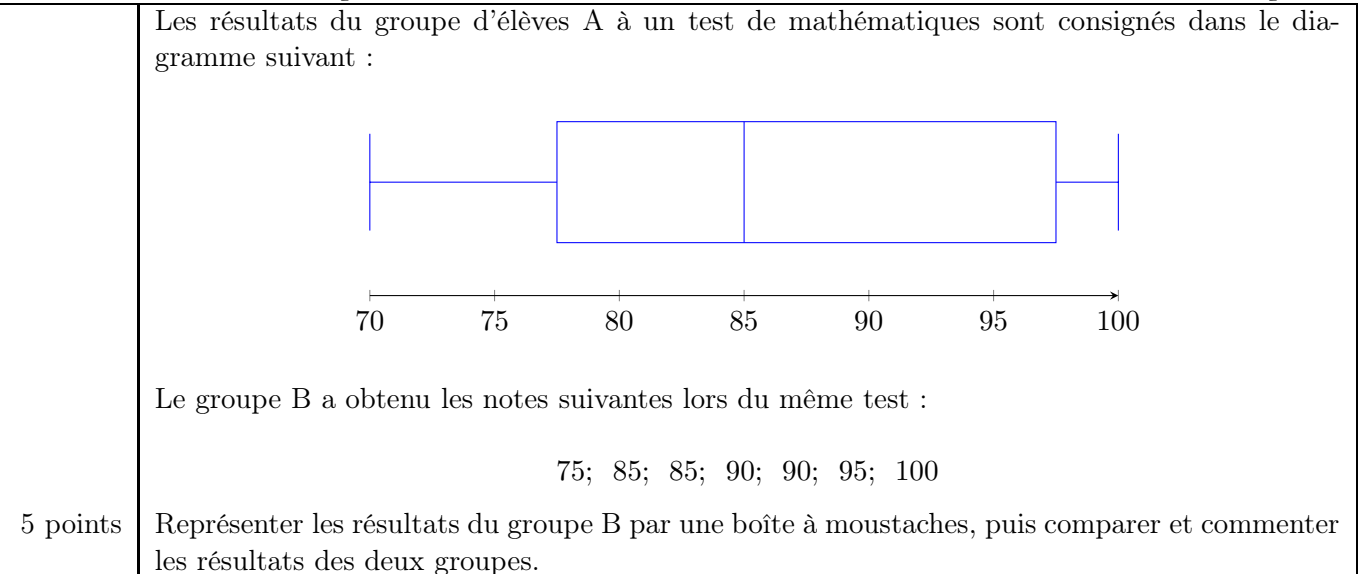

• 7 valeurs

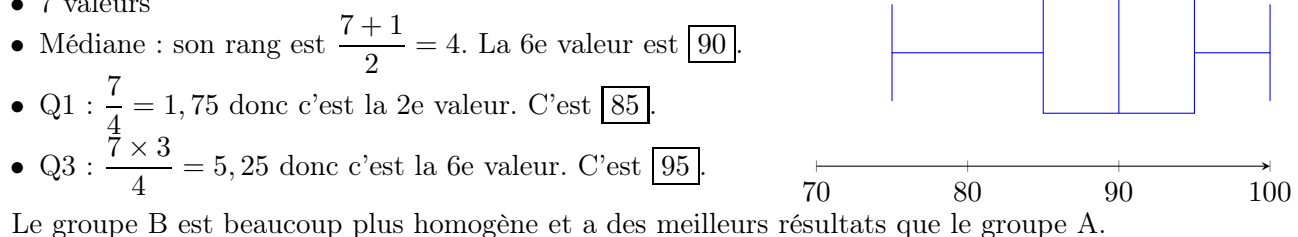

.

 $3.25 \cdot x + 0.75$ 

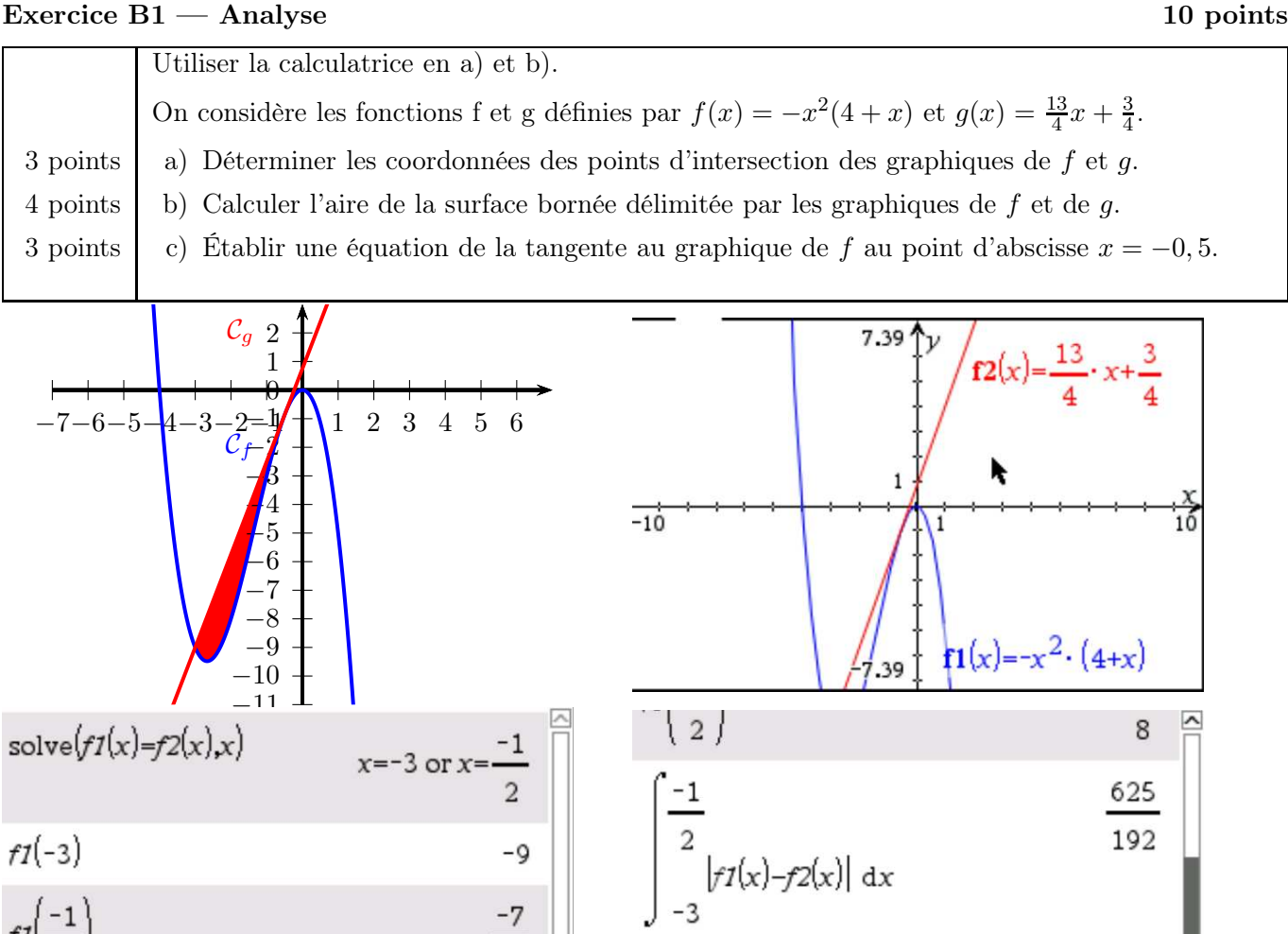

 $\overline{\mathbf{v}}$ a) On rentre  $f1(x) = -x^2(4+x)$  et  $f2(x) = \frac{13}{4}x + \frac{3}{4}$  dans le menu graphique de la calculatrice. Pour trouver les points d'intersection de  $\mathcal{C}_f$  et  $\mathcal{C}_g$ , on tape  $\mathsf{solve(f1(x) = f2(x), x)}$ . La calculatrice nous répond que c'est en  $x = -3$  et  $x = -\frac{1}{2}$  $\frac{1}{2}$ .

 $tangentLine(f1(x),x,-0.5)$ 

On calcule  $f(-3) = -9$  et  $f\left(-\frac{1}{2}\right)$  $(\frac{1}{2}) = -\frac{7}{8}$  $\frac{7}{8}$  d'où les points d'intersection  $\left| \left( -3; -9 \right) \right|$  et  $\left( -\frac{1}{2} \right)$  $\frac{1}{2}$ ;  $-\frac{7}{8}$  $\frac{7}{8}$ 

8

- b) Ici, l'aire fermée entre les graphes se trouve entre  $x = -3$  et  $x = -\frac{1}{2}$  $\frac{1}{2}$  (on a trouvé les points d'intersection à la question précédente). Donc, on tape à la calculatrice :  $\int^{-\frac{1}{2}}$  $\int_{-3}^{-\frac{1}{2}} |f_1(x) - f_2(x)| dx = \frac{625}{192}$  $\frac{025}{192}$   $\approx 3, 26.$
- c) Ici on peut soit utiliser directement l'outil tangentLine de la calculatrice, soit appliquer la formule de l'équation de la tangente au point d'abscisse  $a$ , pour  $a = -0, 5$ :

$$
y = f'(a) \times (x - a) + f(a)
$$

La calculatrice donne  $y = 3, 25x + 0, 75$ 

Exercice B2 — Analyse 15 points Utiliser la calculatrice pour tous les calculs de cette question. Le coronavirus se répand parmi la population de Bruxelles (1,2 millions d'habitants au total). Un modèle mathématique du nombre de personnes infectées en fonction du temps est donné par la fonction f définie par :  $f(x) = \frac{1, 2 \cdot 10^6}{1, 0.0106}$  $1 + 0.9 \cdot 10^6 \cdot e^{-0.603x}$ où x est le temps en jours à partir d'aujourd'hui et  $f(x)$  est le nombre de personnes infectées à Bruxelles au temps x. 4 points (a) Calculer, selon ce modèle, le nombre de personnes infectées à Bruxelles dans 5 jours et dans une semaine. 3 points | b) Tracer le graphique de f pour  $0 \le x \le 20$ . 4 points (c) Quand le nombre de personnes infectées à Bruxelles sera-t-il de 1 million ? 4 points  $\Box$  d) Est-ce que l'augmentation du nombre de personnes infectées va s'arrêter, et si oui, quand ? 2.13E+5  $\nu$  $f1(x) :=$  $f(5)$ 27.1848 1.2\*10^6/  $f(7)$ 90.7952 3333  $solve(f1(x)=1000000,x)$  $x = 25.4056$ 2.43679  $\lim$   $(f1(x))$ 1.2E6 2. 4.45345 8.13906 1.333331851  $\triangledown$ 

a) On rentre  $f1(x) = \frac{1, 2 \cdot 10^6}{1, 1 \cdot 0.0 \cdot 10^6}$  $\frac{1}{1+0.9\cdot10^6\cdot e^{-0.603x}}$  dans le menu graphique de la calculatrice. On modifie la fenêtre (menu, 4 - Fenêtre/Zoom, 1 - Réglages de la fenêtre) pour avoir x de 0 à 20, puis on remodifie la fenêtre pour ajuster automatiquement les valeurs de y (menu, 4 - Fenêtre/Zoom, A - Zoome ajusté à la fenêtre). On demande la valeur  $f1(5) \approx |27|$  et  $f1(7) \approx |91|$  ce qu'il veut dire qu'on peut estimer qu'il y aura environ 27 personnes contaminées à Bruxelles dans 5 jours et environ 91 dans une semaine.

- b) Dans la fenêtre graphique, on appuie sur Ctrl + T pour avoir le tableau de valeurs pour recopier le graphique. Vu les données, on peut prendre 1 cm pour 2 jours sur l'axe des abscisses et 1 cm pour 20 000 personnes infectées sur l'axe des ordonnées.
- c) On va demander à la calculatrice de résoudre  $solve(f1(x) = 1000000, x)$ . Elle nous répond que c'est pour  $t \approx 25, 40,$  donc c'est dans 25 jours et demi
- d) Le graphique tracé semble signifier que le nombre de personnes infectées continue de monter sans s'arrêter. Pourtant, ce nombre finit par se stabiliser, ce qu'on peut voir de deux manières : en changeant la fenêtre (valeur maximale de x égale à 100 par exemple, puis encore plus grande pour être bien sûr que la courbe finit par être quasiment horizontale), ou bien de manière plus sûre calculer la limite de la fonction quand x tend vers  $+\infty$  (la calculatrice donne une valeur finie, 1.2 · 10<sup>6</sup>, ce qui veut bien dire que l'augmentation du nombre de personnes infectées finit bien par s'arrêter). Si on regarde les valeurs dans la table de valeurs, à partir de  $x = 44$  on voit que la calculatrice donne toujours cette valeur, et même quelques jours avant ça restait très proche, donc au bout d'un peu plus d'un mois environ.

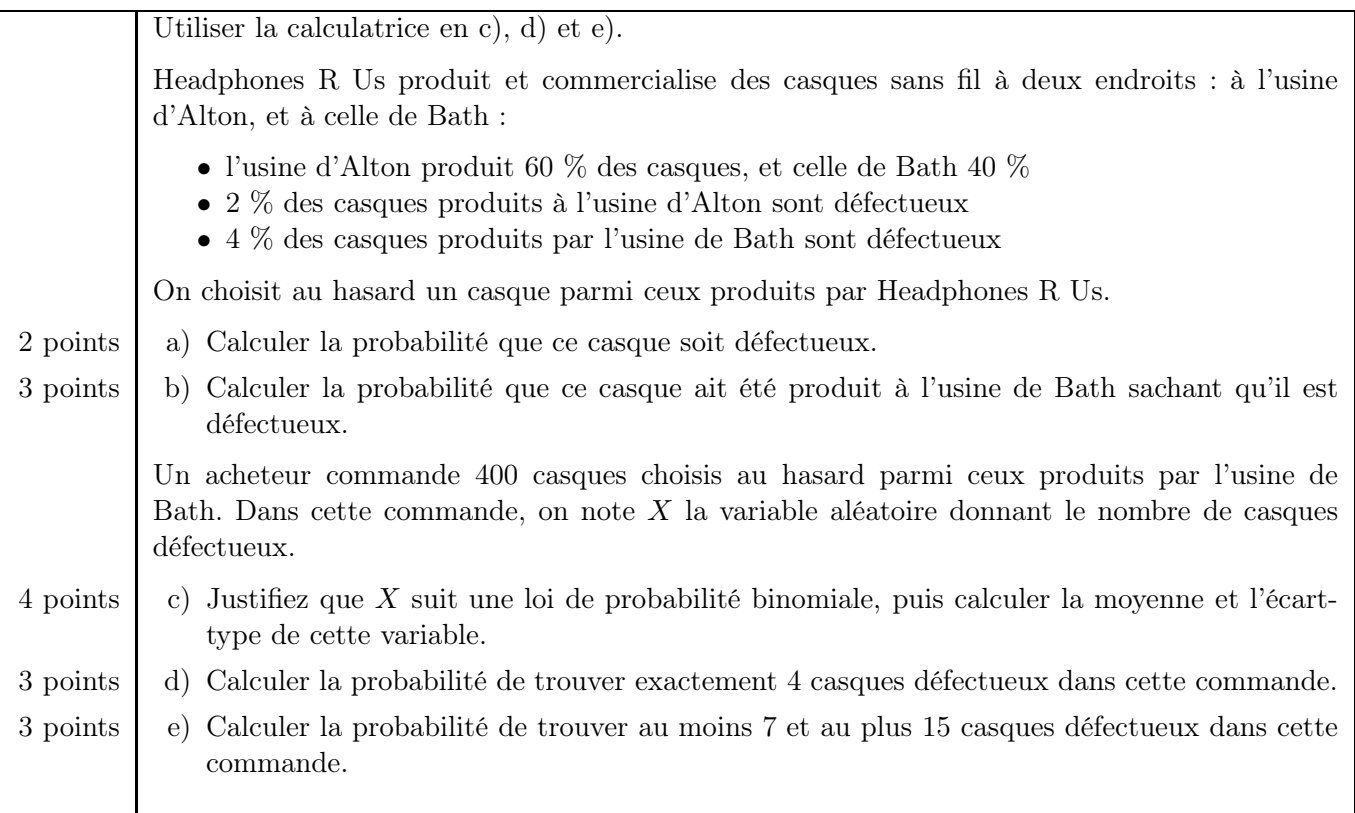

a) On va dessiner un arbre pour modéliser la situation.

 $A = "Alton", B = "Bath", et D = "casque défectueux".$ L'événement demandé est sur deux branches. On fait la somme, on obtient :

$$
P = 0, 6 \times 0, 02 + 0, 4 \times 0, 04 = \boxed{0,028}
$$

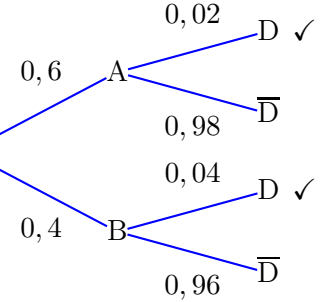

b) On demande ici de calculer  $P_D(B) = \frac{P(D \cap B)}{P(D)}$ . Toujours par lecture de l'arbre,  $P(D \cap B) = 0, 4 \times 0, 04 =$ 0,016. Donc  $P_{\text{D}}(\text{B}) = \frac{0,016}{0,028} = \frac{4}{7}$  $\frac{1}{7} \approx 0,57.$ 

c) Dans cette configuration, il y a tellement de casques produits qu'on peut faire l'approximation que lorsqu'on en choisit plusieurs (ici, 400), tout se passe comme s'il s'agissait d'un tirage avec remise (alors que, bien sûr, c'est un tirage sans remise, ce sont des casques différents) : c'est-à-dire que la probabilité que chaque casque soit défectueux reste la même, du 1er au dernier. On a répétition 400 fois de la même expérience aléatoire, de manière indépendante : c'est bien une situation où on a une loi binomiale avec  $n = 400$  et  $p = 0, 04$ .

On reprend le formulaire qui nous dit que  $E(x) = n \cdot p$  et  $\sigma(X) = \sqrt{n \cdot p \cdot (1-p)}$ . Du coup, la moyenne de cette variable est de  $400 \times 0, 04 = \boxed{16}$  et l'écart-type est de  $\sqrt{400 \times 0, 04 \cdot (1 - 0, 04)} \approx 3.9$ .

- d) La probabilité de trouver exactement 4 casques défectueux dans cette commande, c'est  $P(X = 4)$ . On va dans Menu, Probabilités, Distributions, Binomiale FdR et on obtient binomCdf(400, 0.04, 4, 4)  $\approx$  0, 000257
- e) La probabilité de trouver au moins 7 et au plus 15 casques défectueux dans cette commande, c'est  $P(7 \le X \le 15)$ . On obtient binomCdf(400, 0.04, 7, 15)  $\approx 0.461$ .

### Exercice B4 — Statistiques 20 points

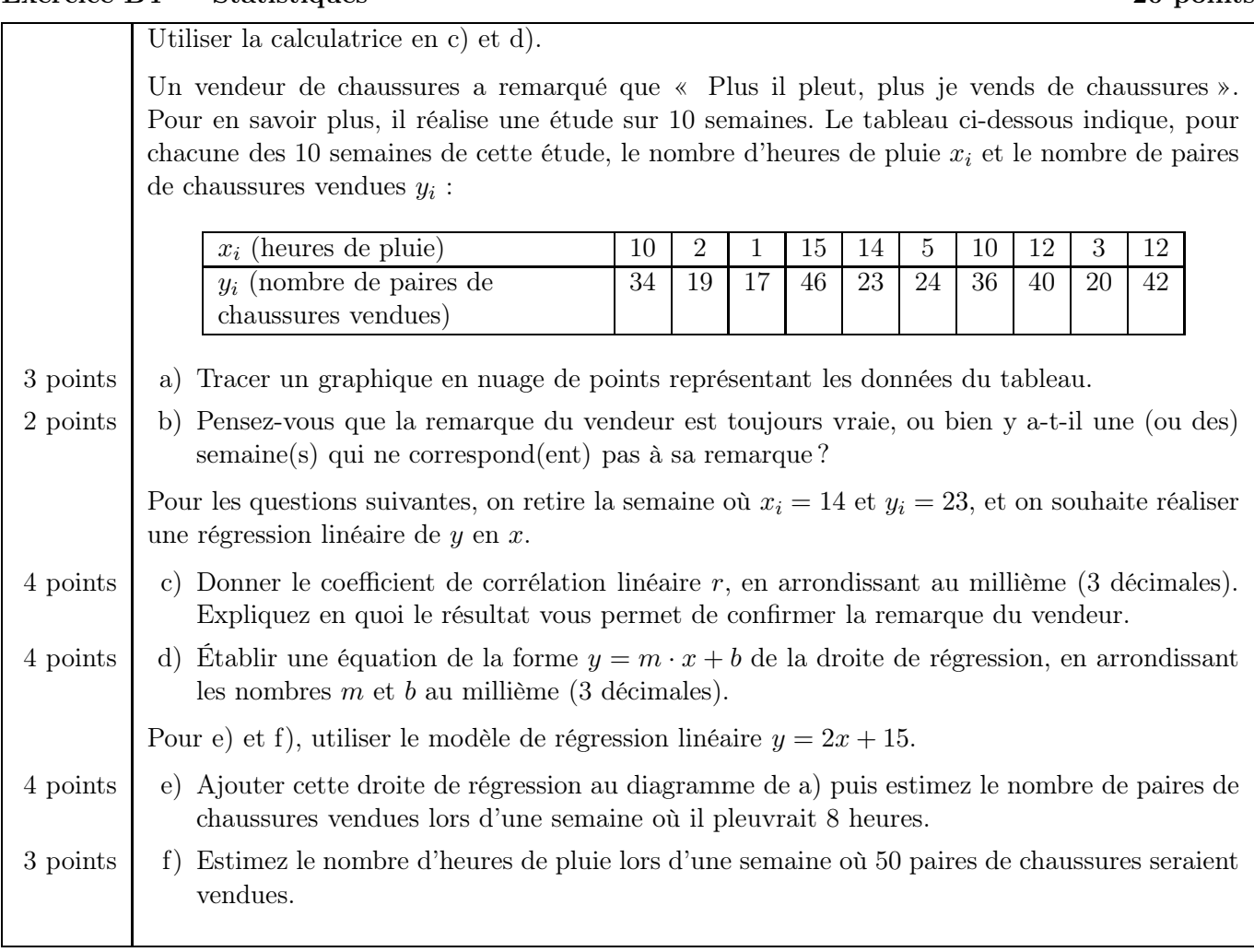

a) On va dans un nouveau classeur et on rentre les données. Dans doc on insère une nouvelle feuille de "Données et statistiques" qui nous donne automatiquement une échelle utile (ici on a choisi 1 cm pour 2 heures de pluie et 1 cm pour 4 paires de chaussures vendues).

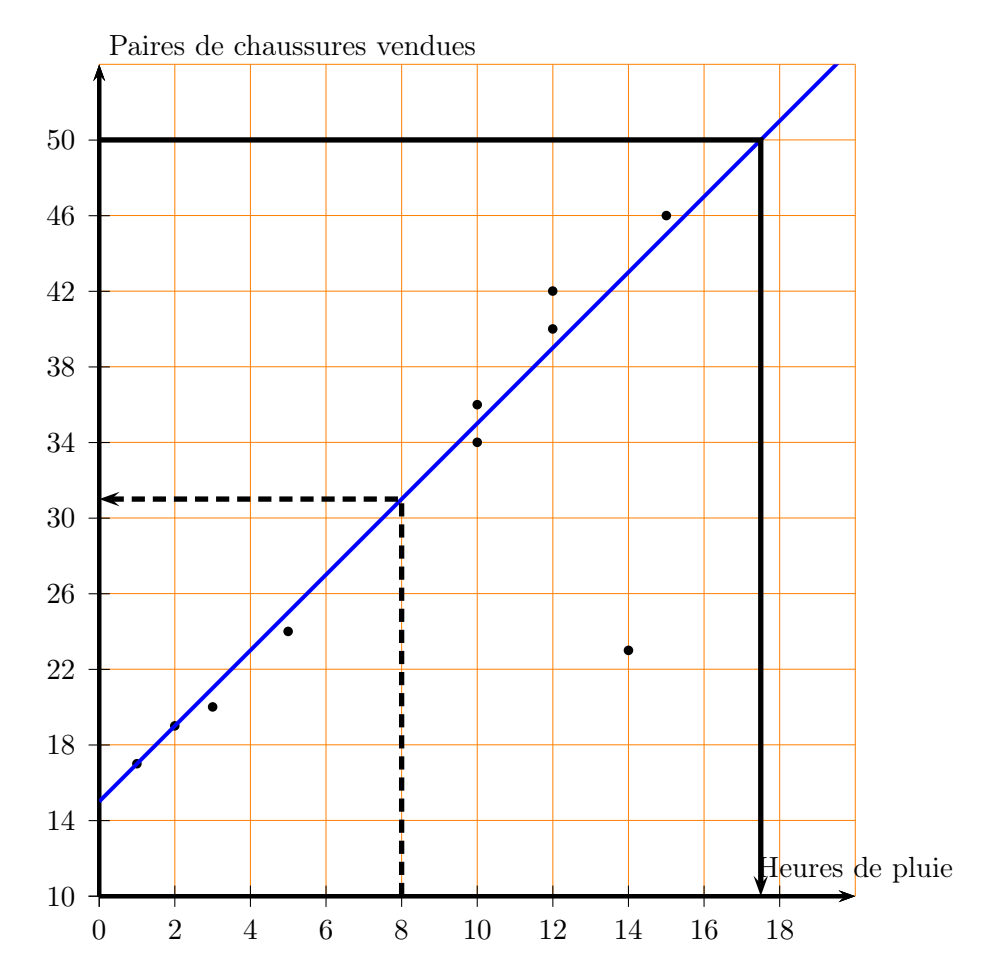

- b) Il y a clairement un point aberrant : quasiment tous les points ont l'air alignés sauf le point du nuage (14; 23). Donc, c'est presque toujours vrai que "plus il pleut, plus il y a de paires de chaussures vendues", sauf pour cette semaine particulière (c'était peut-être les vacances ?).
- c) On revient dans la feuille de classeur, et on supprime la ligne (14; 23), avant de demander la régression linéaire. La calculatrice nous répond que  $r \approx 0.995$  donc est bien > 0.9, l'ajustement affine est justifié et cela confirme bien la remarque du vendeur car  $r > 0$  signifie que globalement, y monte quand x monte.
- d) L'équation de la droite de régression est  $y = 2, 152x + 14, 147$
- e) On a tracé cette droite sur le graphique (en bleu). On peut lire graphiquement (traits de construction en noir pointillé), ou bien rentrer la fonction  $f(x) = 2x + 15$  dans la calculatrice et demander  $f(8) = 31$ .
- f) C'est la même question à l'envers, on demande à la calculatrice de résoudre solve $(f(x) = 50, x)$  et elle nous répond  $x = |17, 5|$ . On pouvait aussi lire sur le graphique (traits de construction en noir plein).

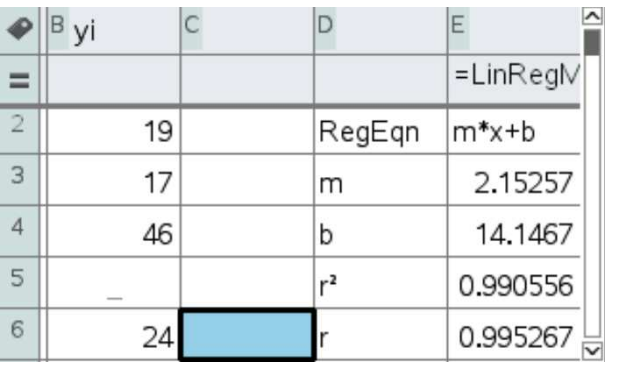

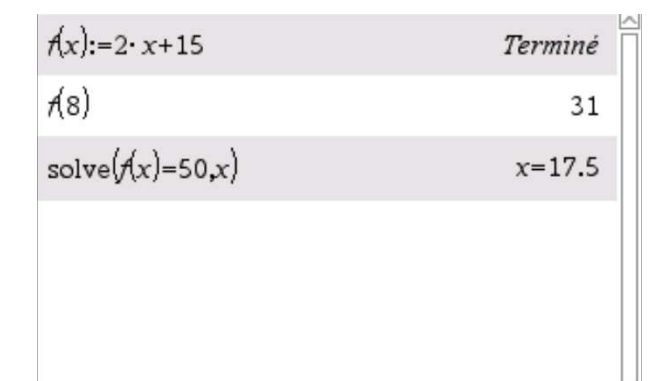

 $\checkmark$